# **Dortmunder**

- Gęstość **12.6 BLG** •
- ABV **5.1 %** •
- IBU **31** •
- SRM **4.5** •
- Styl **Dortmunder Export** •

### **Rozmiar warki**

- Oczekiwana ilość gotowego piwa **20 L** •
- Straty z fermentacji **5 %** •
- Rozmiar ze stratami z fermentacji **21 L** •
- Czas gotowania **90 min** •
- Szybkość odparowywania **10 %/h •** Ilość gotowanej brzeczki 26.4 L
- **Zacieranie**
	- Wydajność zacierania **75 %** •
	- Stosunek wody do ziarna **3 L / kg**  •
	- Ilość wody do zacierania **15 L** •
	- Całkowita objętość zacieru **20 L** •

#### **Kroki**

- Temp **55 C**, Czas **10 min** •
- Temp **64 C**, Czas **20 min** •
- Temp **72 C**, Czas **40 min** •

## **Zacieranie krok po kroku**

- Podgrzej **15 L** wody do zacierania do **60.8C** •
- Dodaj ziarna •
- Przetrzymaj zacier **10 min** w **55C** •
- Przetrzymaj zacier **20 min** w **64C** •
- Przetrzymaj zacier **40 min** w **72C** •
- Wysładzaj używając **16.4 L** wody o temp. **76C** lub do osiągnięcia **26.4 L** brzeczki •

# **Surowce fermentujące**

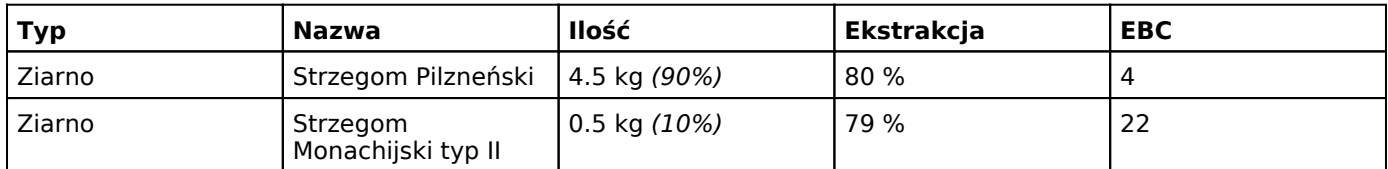

# **Chmiele**

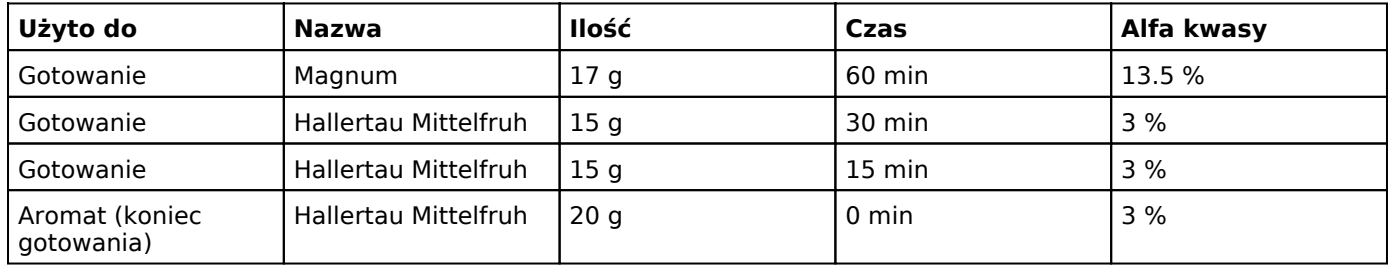

### **Drożdze**

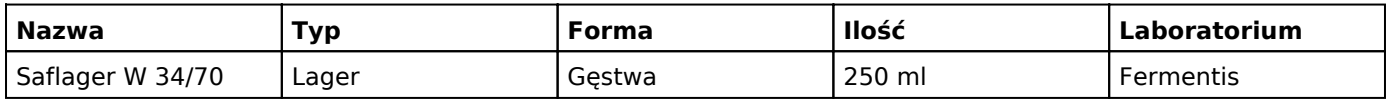